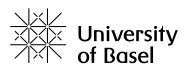

## Written examination assessment formats

| So far                                                                     | Digital alternative                                                             | Notes                                                                                                    |
|----------------------------------------------------------------------------|---------------------------------------------------------------------------------|----------------------------------------------------------------------------------------------------|
| Written exams with 30 or more participants with MC questions               | Open book exams / written<br>exams with <b>EvaExam</b> (MC ques-<br>tions only) | <ul> <li>Focus on knowledge application rather than knowledge retrieval (adapt questions if necessary)</li> <li>Allow for more time to solve the exercises than for a non-digital exam</li> <li>Remote-proctoring solutions are not recommended due to the technical complexity. These are currently not supported by the central services. In order to clarify questions about possibly existing intra-faculty solutions, please contact the Dean's Office of your faculty.</li> </ul>                                |
| Written exams up to 300 parti-<br>cipants with open and/or MC<br>questions | Open book / written exams on<br>ADAM                                            | <ul> <li>Choose between different question types (recommended: Single Choice,<br/>Multiple Choice, Kprim, Error Text, Cloze, Numerical Question, Arrangement<br/>Question, Assignment Question, Free Text Question).</li> <li>Focus on knowledge application rather than knowledge retrieval (adapt<br/>questions if necessary)</li> <li>Allow more time to solve the exercises than for a non-digital exam</li> <li>Decide if students should be prepared for an open book exam (e.g. by simu-<br/>lation)</li> </ul> |

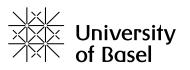

| Protocol, essay, report, exercise<br>sheet, exercise task, task sheet,                                                                           | Exercise (for simultaneous exams with up to 300 partici-                                                                                                    | • The module Exercise supports a structured procedure (preparation, adminis-<br>tration, evaluation, feedback).                                                                                                    |
|----------------------------------------------------------------------------------------------------|----------------------------------------------------------------------------------------------------|----------------------------------------------------------------------------------------------------|
| essay, case study, thesis paper,<br>paper, homework, poster, pro- &<br>seminar paper, written presentati-<br>on of the results of a project work | <ul> <li>exams with up to 300 particle pants) or Postbox folder (for simultaneous exams with 30 participants) on <b>ADAM</b>; upload a file (up to 300 MB; for simultaneous exams up to 10 MB)</li> <li>as Take-Home-Exam</li> <li>as course-related assessment</li> </ul> | <ul> <li>The students work on the task autonomously and then hand it in via ADAM using the module Exercise (a video tutorial can be found <u>here</u>).</li> <li>Or: The file is submitted via folders of type Postbox (return folder) (up to 30 participants).</li> <li>Define a time window (and optionally a grace period) for the submission (e.g. 24-hour homework)</li> <li>Files can also be submitted as a team</li> <li>Files submitted by students via upload should not be too big (recommendation: &lt; 10 MB)</li> </ul> |
| Portfolio                                                                                                    | Online portfolio on <b>ADAM</b>                                                                                                    | <ul> <li>Online collection of various elements (texts, images, file lists, data tables, etc.)</li> <li>With or without module Portfolio Template</li> <li>Define a time window (and optionally a grace period) for submission</li> <li>Optionally combined with an additional oral examination ("defence")</li> </ul>                                                                                                    |
| Formative exams and assess-<br>ments, feedback                                                                                                   | Formative exams and assess-<br>ments and feedback on <b>ADAM</b>                                                                                                    | <ul> <li>Formative examinations and assessments can be used to support the learning process of students</li> <li>Teachers can give feedback on the students' work (depending on the task or ADAM module used, by email, file or text input)</li> <li>Module Exercise: the submitted solutions of all students can optionally be viewed by the other students after the submission deadline.</li> <li>Module Test: automatic feedback can optionally be built into the answers of</li> </ul>                                           |
|                                                                                                    | Formative exams and assess-<br>ments and feedback with <b>Eva-</b><br><b>Exam</b>                                                                                                    | <ul><li>the exams</li><li>Students can view their results online immediately after completing an exam with EvaExam.</li></ul>                                                                                                    |

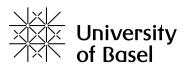

## Oral examination and assessment formats

| So far                                                           | Digital Alternative                                                                                     | Notes                                                                                                    |
|------------------------------------------------------------------|----------------------------------------------------------------------------------------------------|----------------------------------------------------------------------------------------------------|
| Colloquium, research colloquium, oral examination, defence, etc. | Virtual oral exams on <b>Zoom</b>                                                                       | • Further information about Zoom can be found here.                                                                |
|                                                                  | Virtual oral exams on <b>SWITCHvi-</b><br>deoconf or Webex                                              |                                                                                                    |
| Lecture, co-lecture, presentation, poster presentation           | Upload an audio or video file (up<br>to 300 MB) to <b>ADAM</b> or (up to 4<br>GB) to <b>SWITCHdrive</b> | • Tip: communicate 'soft times' for deadlines: do not specify a time (but: du-<br>ring the day, at weekends etc.). |

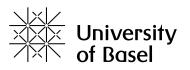

## Examinations and assessments for collaborative learning

| So far                                                                              | Digital alternative                                                            | Notes                                                                                                    |
|-------------------------------------------------------------------------------------|--------------------------------------------------------------------------------|----------------------------------------------------------------------------------------------------|
| Results of a group work                                                             | Upload of a file (up to 300 MB) to<br>ADAM or (up to 4 GB) to SWIT-<br>CHdrive | <ul> <li>The files are delivered to the Postbox type folder (return folder; up to 30 groups) or the Exercise block (a video tutorial can be found here)</li> <li>Define a time window (and optionally a grace period) for submission (e.g. 24-hour housekeeping)</li> <li>Files can also be submitted as a team</li> <li>Files submitted by students via upload should not be too big (recommendation: &lt; 10 MB)</li> </ul>                                            |
| Peer feedback                                                                       | Peer feedback with portfolio or forum on <b>ADAM</b>                           | <ul> <li>Portfolio: Students can evaluate each other's portfolios after submission.<br/>For this purpose, criteria can be defined and organized in a catalogue.</li> <li>Forum: Peer feedback can also be prompted with a discussion board, in which students open a new topic with their contribution (e.g. essay as a file), which is then commented on by their fellow students.</li> <li>Possibility to define a required number of feedbacks per student</li> </ul> |
| Active (discussion) participati-<br>on, active collaboration, active<br>involvement | Wiki on <b>ADAM</b>                                                            | <ul> <li>Possibility to create many individual, linked websites that can be read, extended, changed and deleted by students. Contents and structures are continuously evolving.</li> <li>A video tutorial can be found <u>here</u>.</li> </ul>                                                                                                    |
|                                                                                     | Etherpad on <b>ADAM</b>                                                        | • Several people can edit a text document at the same time (all changes are immediately visible to all)                                                                                                    |
|                                                                                     | Forum on <b>ADAM</b>                                                           | • Forum: Forum as communication medium for asynchronous discussions                                                                                                    |

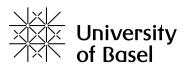

## Practical and subject-specific examination and assessment formats

| So far                                                   | Digital alternative                                                                                                    | Notes |
|----------------------------------------------------------|----------------------------------------------------------------------------------------------------|-------|
| OSCE, excursion, internship,<br>laboratory, project work | Currently, there are no alternati-<br>ves available which are suppor-<br>ted by the University of Basel. If<br>you have any questions, please<br>contact the Dean's Office of your<br>faculty. |       |